## **Table of Contents**

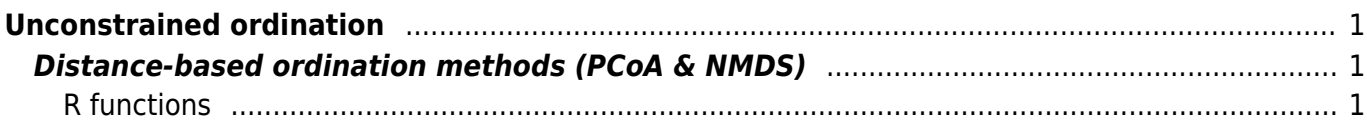

# <span id="page-2-0"></span>**Unconstrained ordination**

### <span id="page-2-1"></span>**Distance-based ordination methods (PCoA & NMDS)**

#### [Theory](https://anadat-r.davidzeleny.net/doku.php/en:pcoa_nmds) **[R functions](https://anadat-r.davidzeleny.net/doku.php/en:pcoa_nmds_r)** [Examples](https://anadat-r.davidzeleny.net/doku.php/en:pcoa_nmds_examples) [Exercise](https://anadat-r.davidzeleny.net/doku.php/en:pcoa_nmds_exercise)

### <span id="page-2-2"></span>**R functions**

- **capscale** (library vegan) without environmental variables, the function calculates PCoA, while with environmental variables it calculates [distance-based RDA.](https://anadat-r.davidzeleny.net/doku.php/en:dbrda) Input could be either species composition matrix (samples x species) or distance matrix (in that case, the species scores will not be available, unless the original species composition matrix is provided as argument comm). By default distance  $=$  "euclidean", which returns results identical to PCA. Note that even if no environmental variables are included, the formula structure is still required (e.g. capscale (spe  $\sim$  1, distance = 'bray')).
- **cmdscale** (basic library stats) calculates PCoA on matrix of distances among samples (this could be calculated e.g. by function vegdist from library vegan). Use function ordiplot to project the ordination diagram.
- **wcmdscale** (library vegan) based on cmdscale function, but allows to weight the importance of samples in the PCoA. If arguments  $eig = TRUE$  or x. ret = TRUE, the function returns an object of class "wcmdscale" with print, plot, scores, eigenvals and stressplot methods.
- **pcoa** (library ape) another way how to achieve PCoA analysis. Use biplot.pcoa function (or simply generic biplot) to project ordination diagram. Does not work with vegan's functions ordiplot or scores.
- **metaMDS** (library vegan) rather advanced function, composed of many subroutine steps. See example below for details.
- **stressplot** (library vegan) draws Shepards stress plot, which is the relationship between real distances between samples in resulting m dimensional ordination solution, and their particular compositional dissimilarities expressed by selected dissimilarity measure.
- **goodness** (library vegan) returns goodness-of-fit of particular samples. See example how can be this result visualized (inspired by [Borcard et al. 2011](https://anadat-r.davidzeleny.net/doku.php/en:references)).

From: <https://anadat-r.davidzeleny.net/> - **Analysis of community ecology data in R**

Permanent link: **[https://anadat-r.davidzeleny.net/doku.php/en:pcoa\\_nmds\\_r?rev=1548004038](https://anadat-r.davidzeleny.net/doku.php/en:pcoa_nmds_r?rev=1548004038)**

Last update: **2019/01/21 01:07**